## **Cavo coassiale**

NOTA: tutte le formule son riferite ai modi superiori al modo fondamentale TEM, se non specificato diversamente

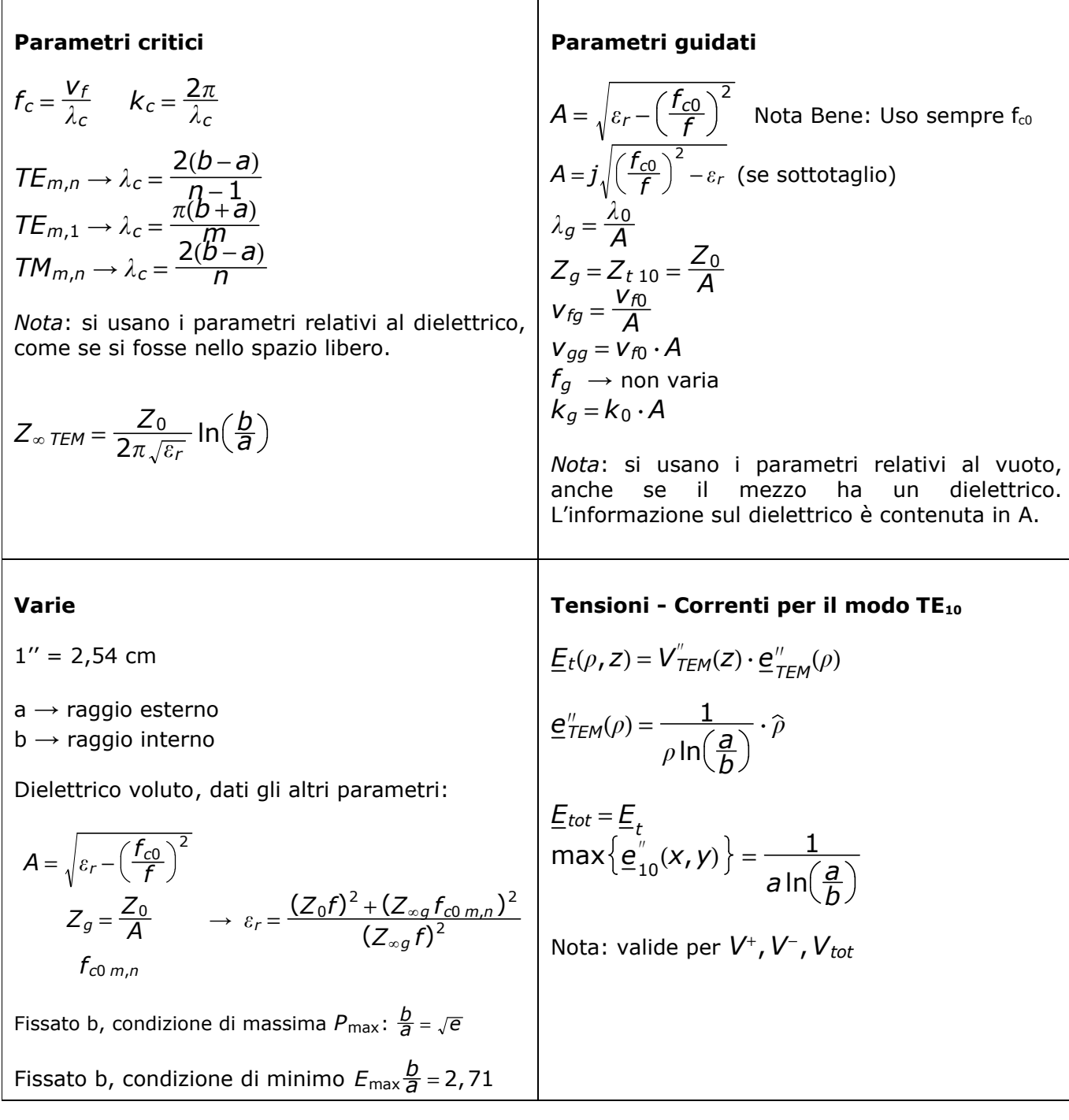

## **Richiami utili**

Potenza su una linea: 
$$
P(z) = \frac{|V^+(z)|^2}{2Z_g} \cdot (1 - |V\Gamma(z)|^2)
$$

 $\textsf{Radioe di complexes: } n\sqrt{\mathsf{z}} = n\sqrt{\mathsf{p}}\cdot \Big[\textsf{cos}\Big(\frac{\theta}{n} + \frac{2k\theta}{n}\Big) + i\cdot \textsf{sen}\Big(\frac{\theta}{n} + \frac{2k\theta}{n}\Big)\Big] \quad \textsf{per k=0, 2, 3, ..., n-1}$ *n* Modulo della radice di un numero complesso:  $\left\lfloor \frac{n}{\sqrt{Z}} \right\rfloor = \left\lfloor \frac{n}{\sqrt{\rho}} \right\rfloor = n \sqrt{|Z|}$ Suscettanza capacitiva:  $Im{z} > 0$ Suscettanza induttiva: Im $\{z\}$  < 0 Nota: se si tratta di reattanze, si invertono. Infatti:  $\frac{1}{j}$  =  $\!-j$